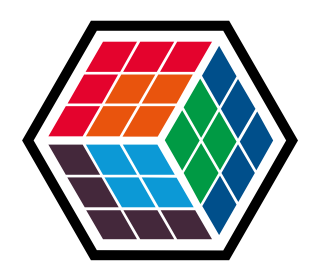

#### THE DEVELOPER'S **CONFERENCE**

#### **Java Enterprise**

#### De monolito para microserviços

- e algumas descobertas de performance

**Renan Zenkner Roggia** 

SAP Cloud Platform Tax Service - Software Engineer

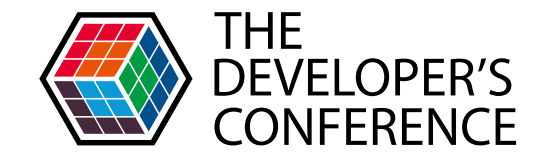

## O que vocês fariam se tivessem que aumentar o throughput do seu web service em 2400%?

## De 1.000 para 25.000

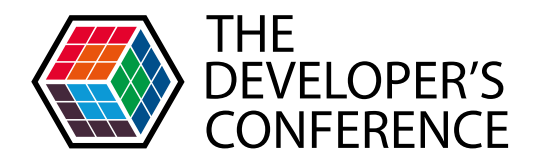

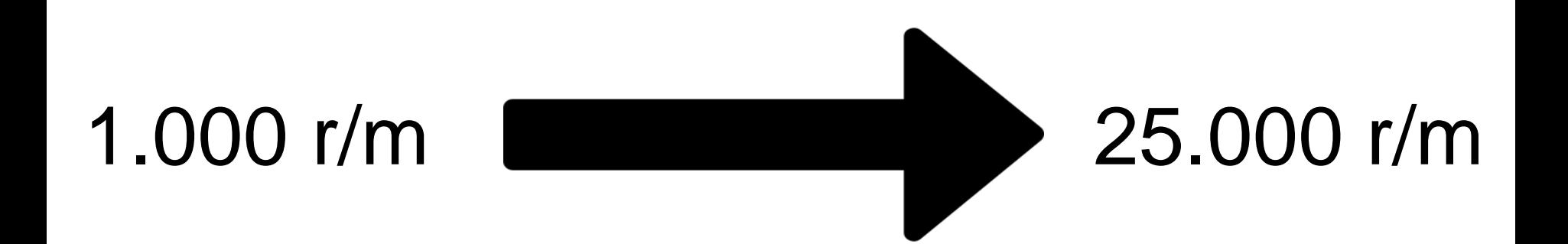

\* Esses números são meramente ilustrativos

\* Proporcionais

#### Escalando o monolito

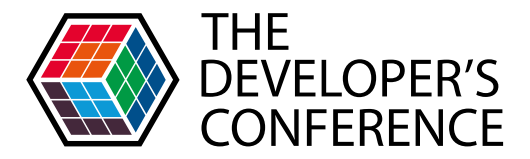

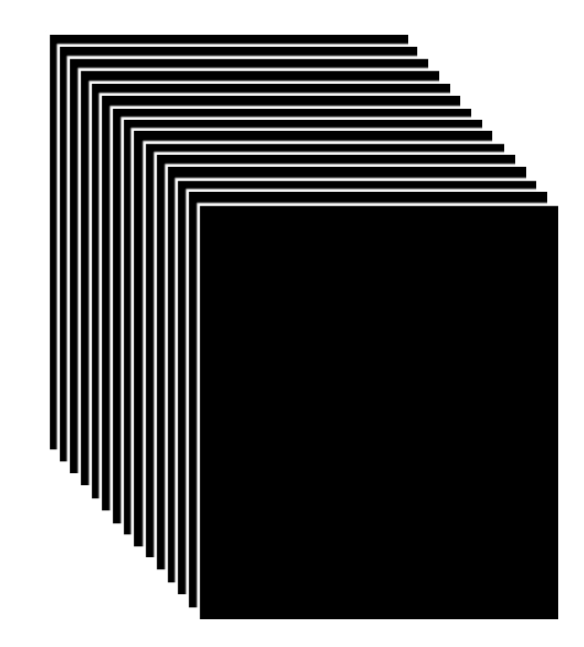

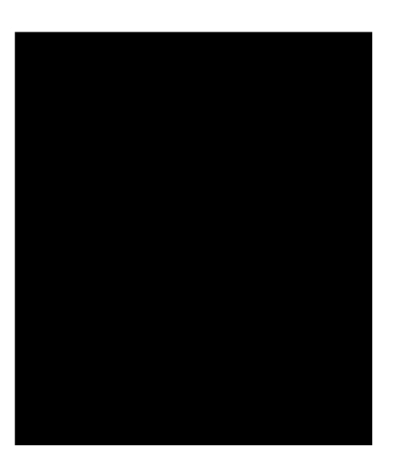

1

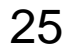

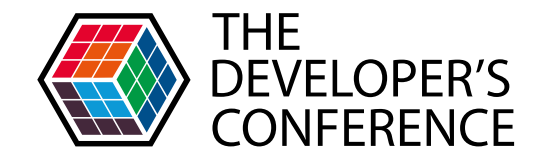

#### Nosso arquitetura de monolito é eficaz?

## Um monolito

Roteamento:

- 1. Motor de calculo interno
	- > Processamento alto
- 2. Motor de calculo externos
	- $\blacktriangleright$  Alto uso de I/O

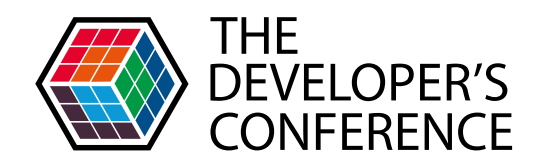

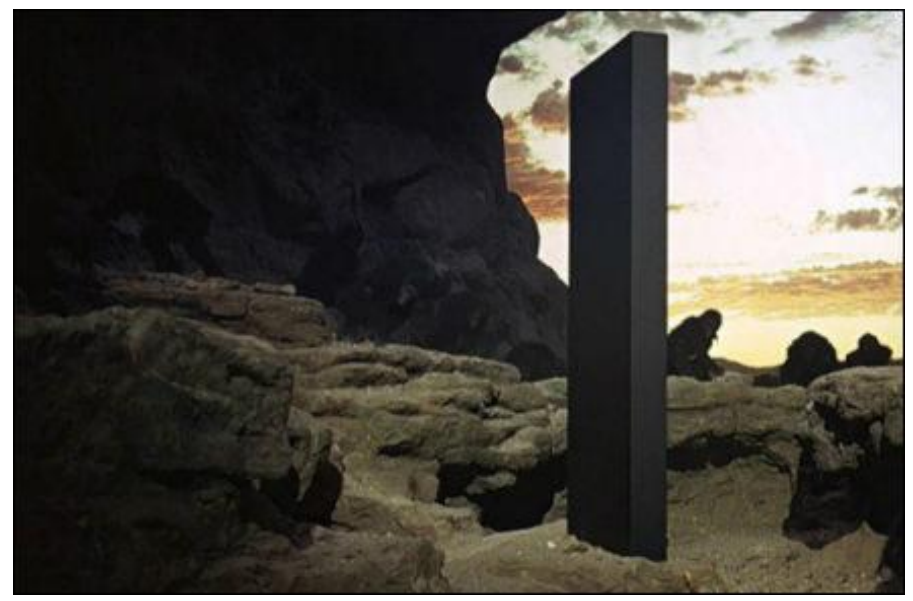

\* Foto oficial do monólito

#### Desperdiçando de recurso

Motor de

calculo

Roteamento

1

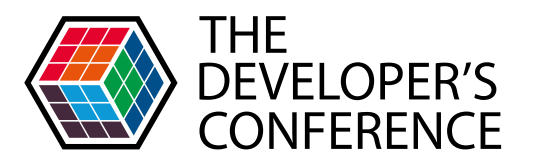

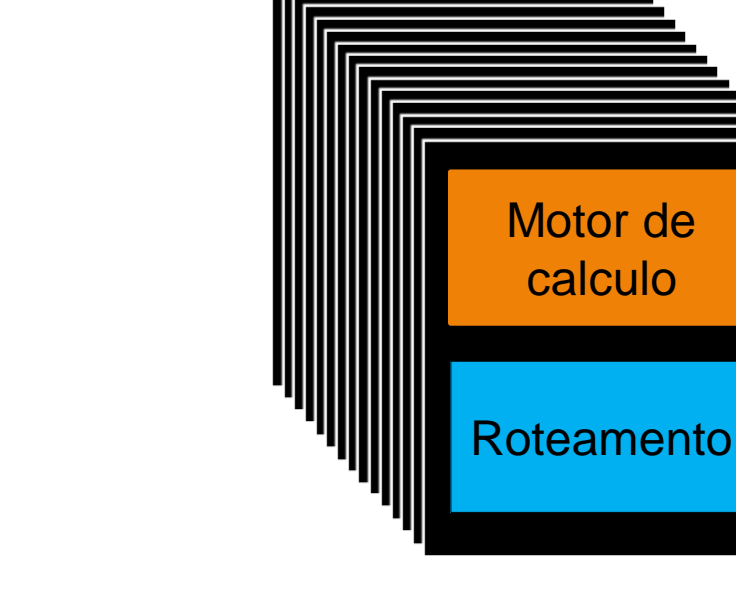

25

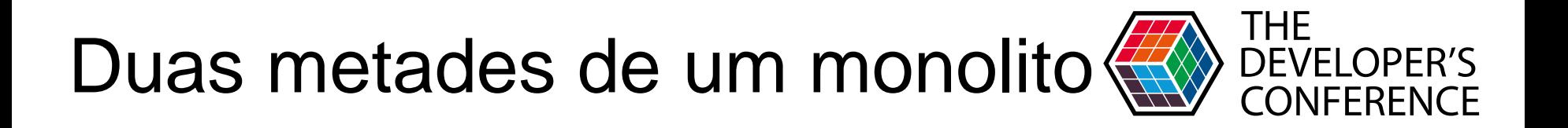

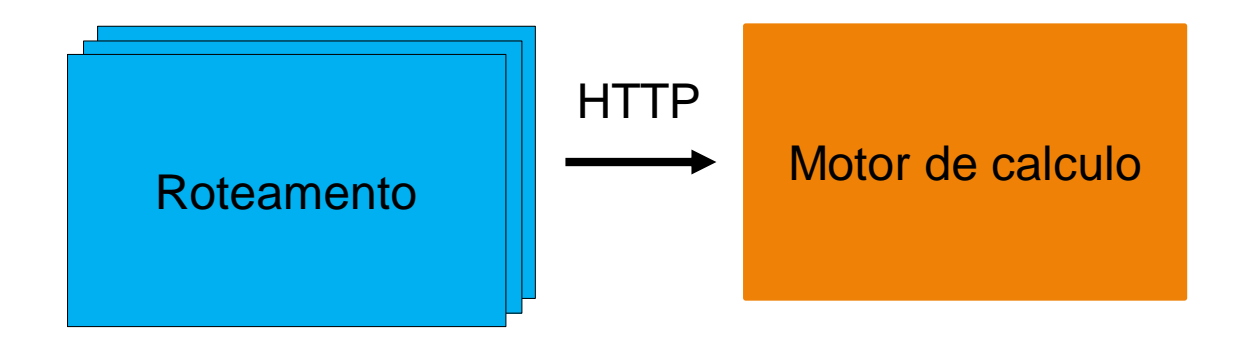

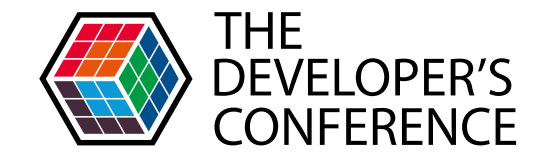

## Separando o monolito. Otimizamos o consumo de recursos, tornamos os ciclos de entrega independentes.

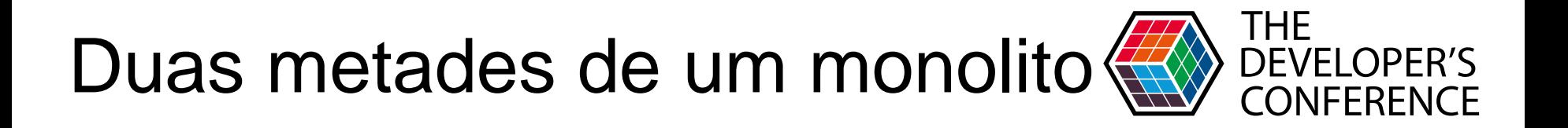

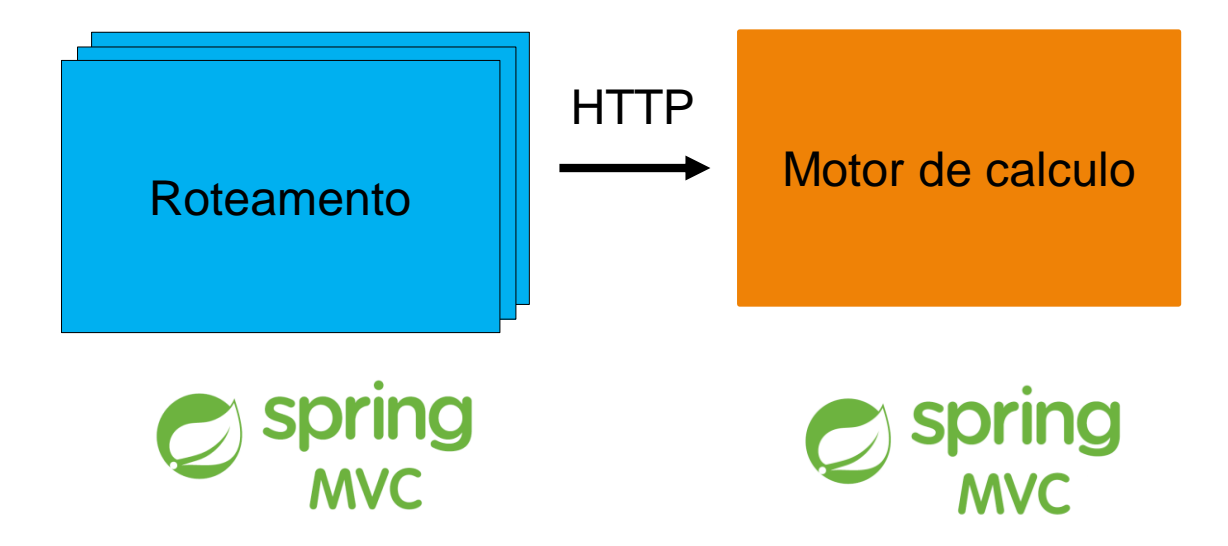

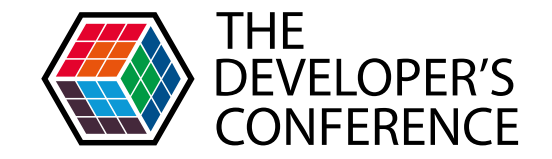

## Atualizando a stack de desenvolvimento. Aumentamos de 1.000 r/m para 13.000  $r/m$

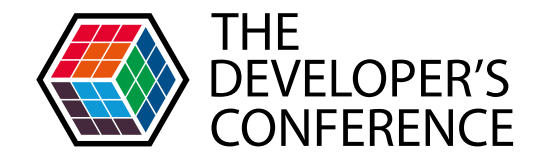

### Nossa aplicação é eficaz?

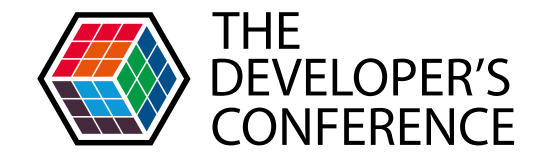

```
@RestController
public class RoutingController {
```
}

```
private static final String ENGINE URL = "http://localhost:8081/route";
```

```
@GetMapping(path = "route", produces = MediaType.APPLICATION JSON UTF8 VALUE)
public ResponseEntity<String> route(@RequestParam String delay) {
```

```
String uri = UriComponentsBuilder.fromHttpUrl(ENGINE URL).queryParam("delay", delay).toUriString();
```

```
try \{String response = new RestTemplate().getForObject(uri, String.class);
    return ResponseEntity.ok().body(response);
} catch (HttpClientErrorException.BadRequest | HttpServerErrorException.InternalServerError e) {
    return ResponseEntity.badRequest().body(e.getResponseBodyAsString());
Y
```
#### Síncrono e bloqueante

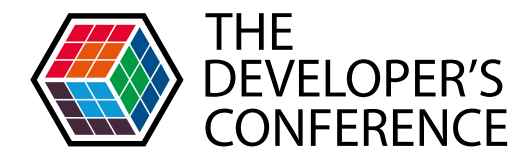

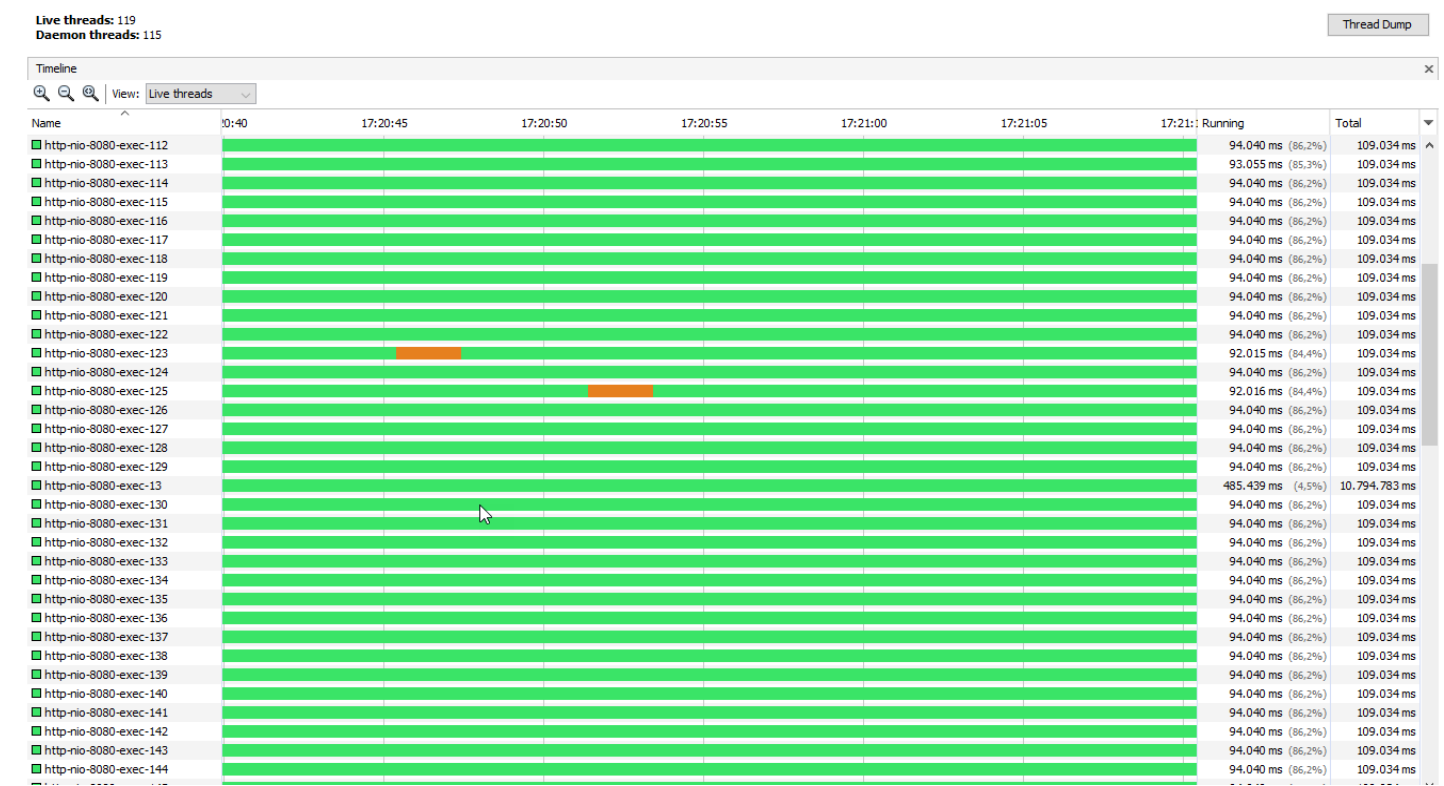

## Síncrono e bloqueante

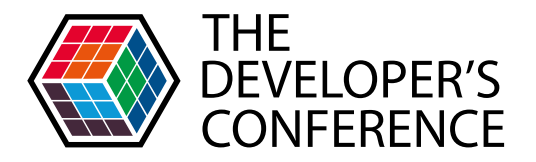

"http-nio-8080-exec-102" - Thread  $t@218$ 

java.lang.Thread.State: RUNNABLE

- at java.net.SocketInputStream.socketRead0(Native Method)
- at java.net.SocketInputStream.socketRead(SocketInputStream.java:116)
- at java.net.SocketInputStream.read(SocketInputStream.java:171)

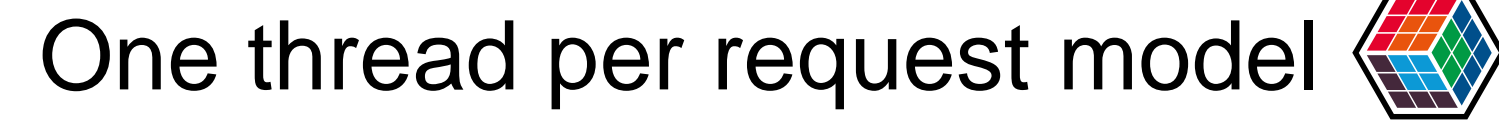

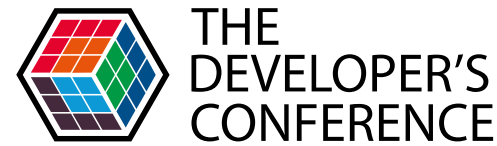

Globalcode – Open4education

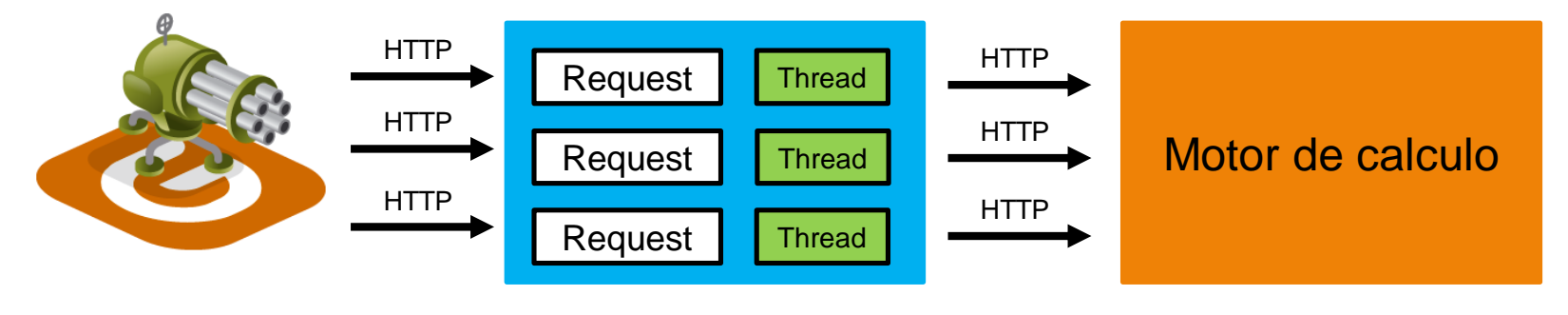

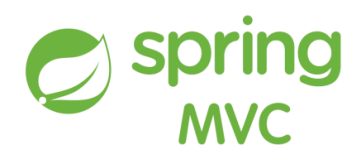

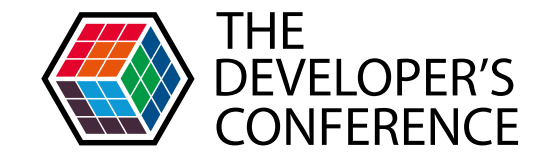

Globalcode – Open4education

## *"Waiting within the servlet is an inefficient operation as it is a blocking operation that consumes a thread and other limited resources."*

Java Servlet Specification 3.1

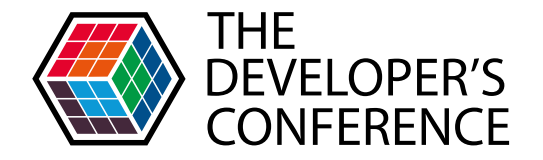

```
@GetMapping(path = "anotherRoute", produces = MediaType.APPLICATION JSON UTF8 VALUE)
public DeferredResult<ResponseEntity<String>> anotherRoute(@RequestParam String delay) {
    DeferredResult<ResponseEntity<String>> response = new DeferredResult<>();
```

```
ForkJoinPool.commonPool().submit(() -> {
   String uri = UriComponentsBuilder.fromHttpUrl(ENGINE URL).queryParam("delay", delay).toUriString();
```

```
try \{return ResponseEntity.ok().body(new RestTemplate().getForObject(uri, String.class));
} catch (HttpClientErrorException.BadRequest | HttpServerErrorException.InternalServerError e) {
    return ResponseEntity.badRequest().body(e.getResponseBodyAsString());
\mathcal{F}
```

```
\});
```
return response;

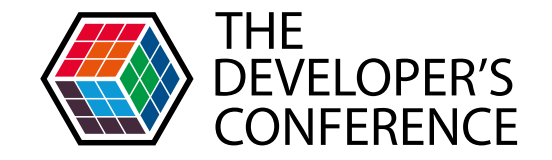

```
private static WebClient \psiwebClient = WebClient.create(ENGINE URL);
```

```
@GetMapping(path = "route", produces = MediaType.APPLICATION JSON UTF8 VALUE)
public Mono<String> route(@RequestParam String delay) {
```

```
return webClient.get().uri("/route?delay=" + delay)
        .header(HttpHeaders.CONTENT_TYPE, MediaType.APPLICATION_JSON_VALUE).retrieve()
        .onStatus(HttpStatus::is4xxClientError, e -> Mono.error(new RuntimeException("e")))
        .onStatus(HttpStatus::is5xxServerError, e -> Mono.error(new RuntimeException("e")))
        .bodyToMono(String.class);
```
## Assíncrono e não bloqueante

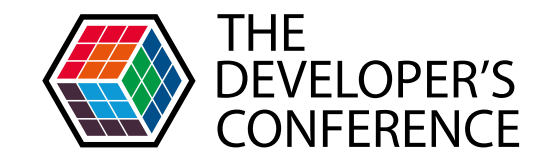

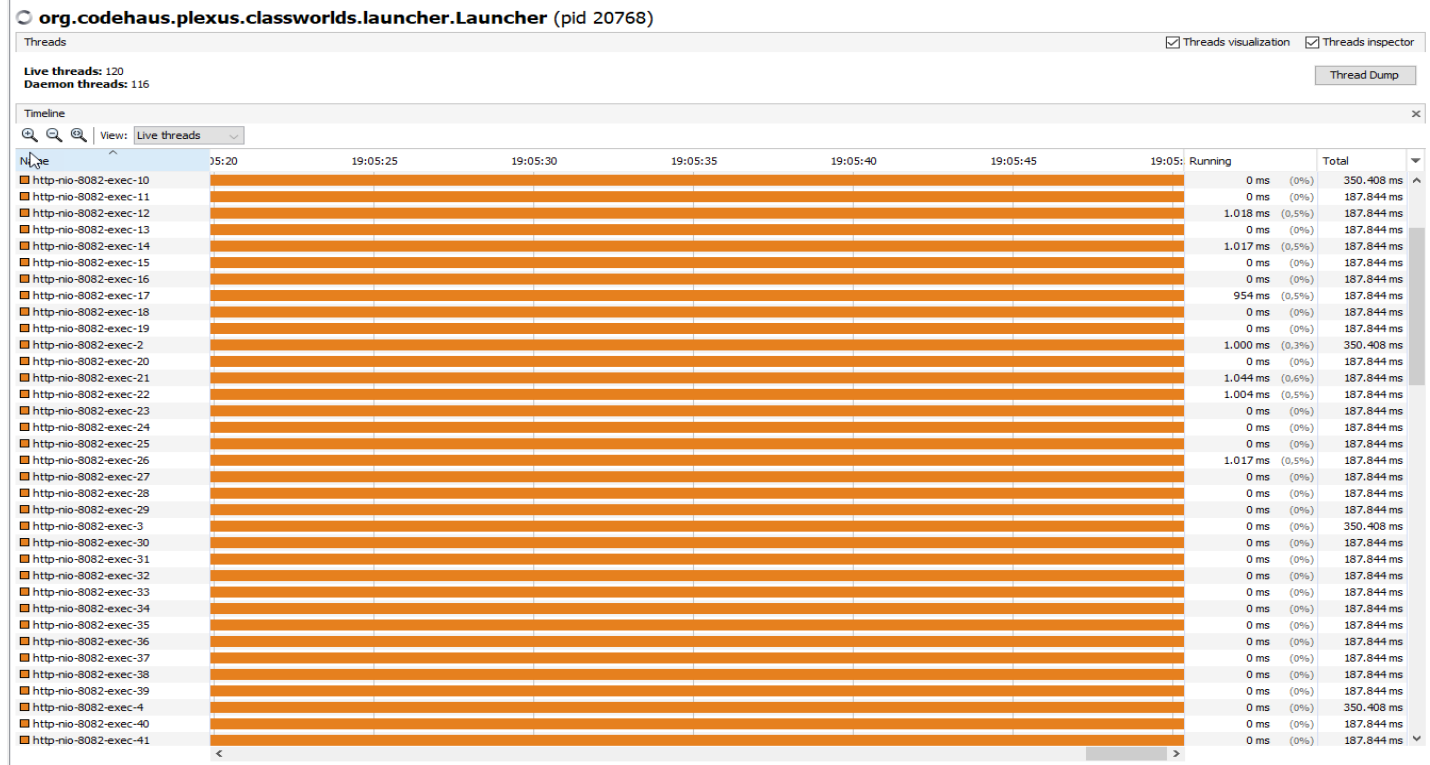

Running Sleeping Wait Park Monitor

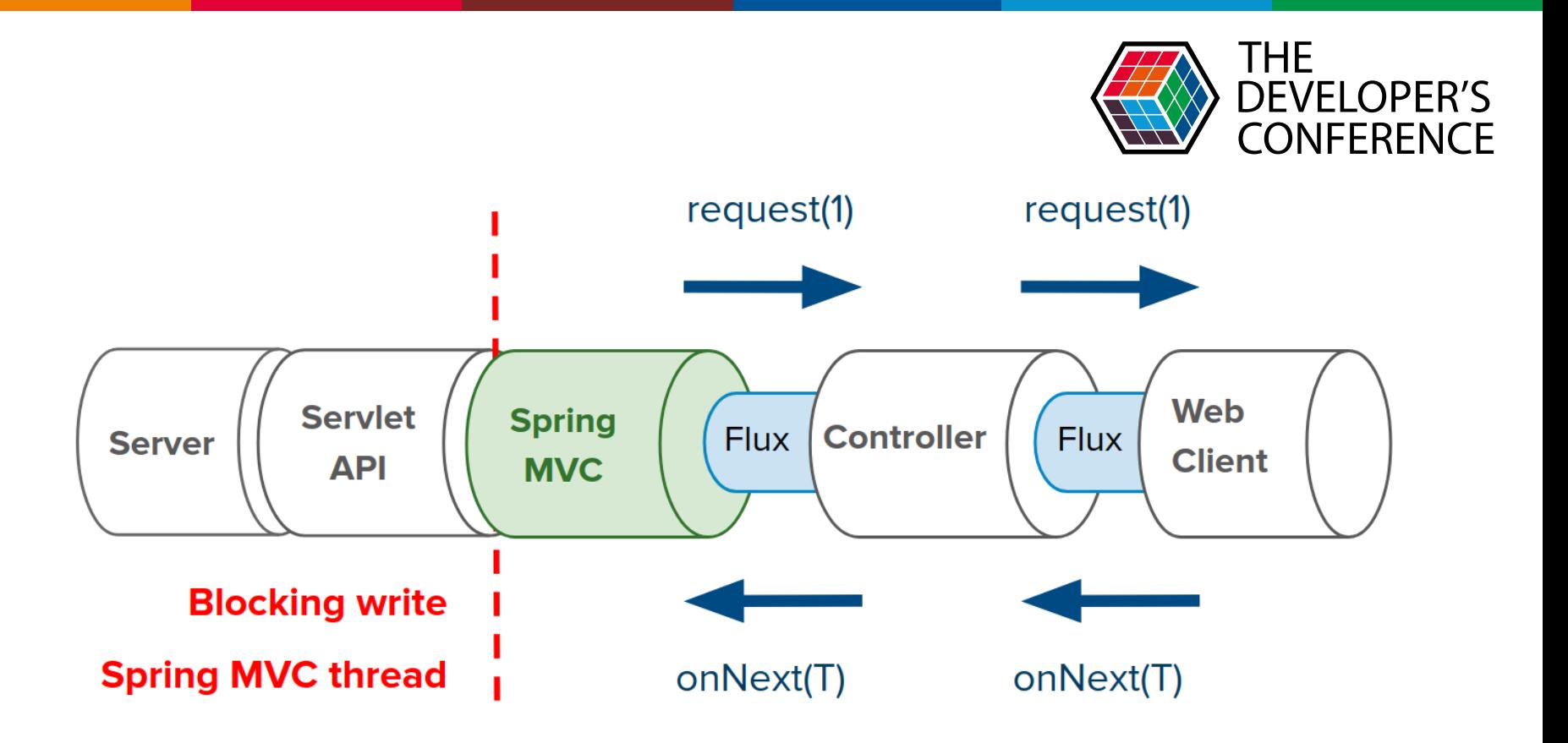

Source: https://www.infog.com/articles/Servlet-and-Reactive-Stacks-Spring-Framework-5/

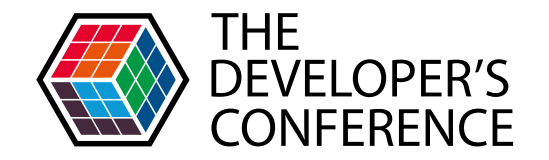

#### **Alternativas ao Servlet API?**

## Spring WebFlux

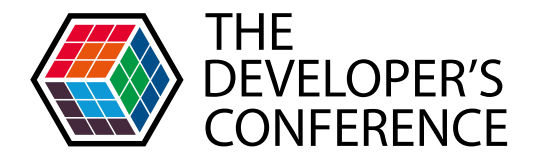

Globalcode – Open4education

## *"For a non-blocking web stack to handle concurrency with a small number of threads and scale with fewer hardware resources."*

Source: <https://docs.spring.io/spring/docs/current/spring-framework-reference/web-reactive.html>

## **Spring WebFlux**

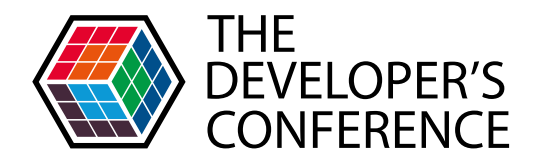

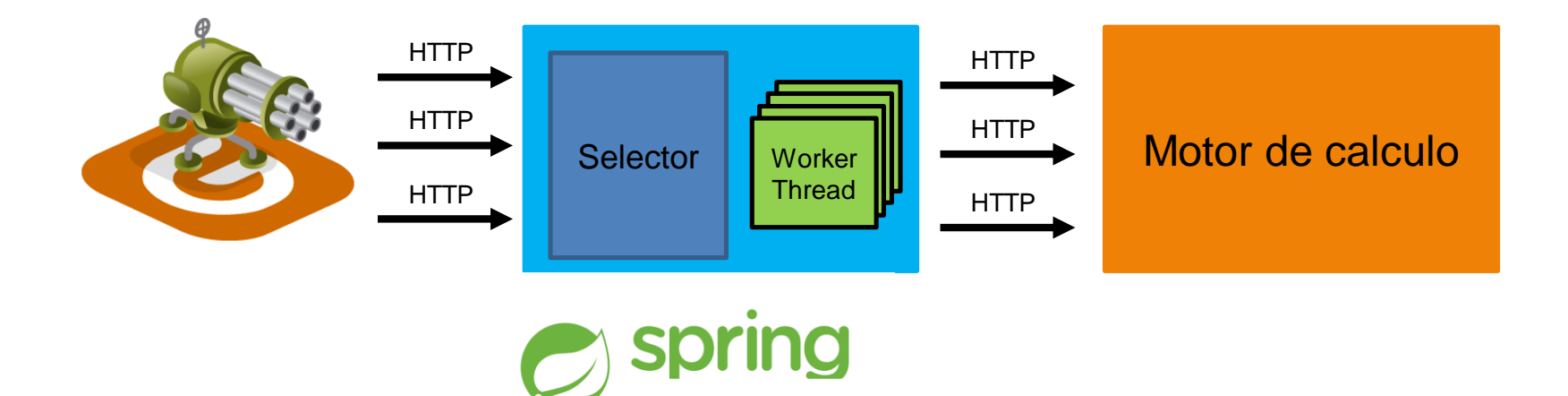

**WEBFLUX** 

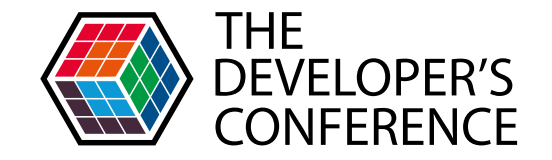

```
private static WebClient \psiwebClient = WebClient.create(ENGINE URL);
```

```
@GetMapping(path = "route", produces = MediaType.APPLICATION JSON UTF8 VALUE)
public Mono<String> route(@RequestParam String delay) {
```

```
return webClient.get().uri("/route?delay=" + delay)
        .header(HttpHeaders.CONTENT_TYPE, MediaType.APPLICATION_JSON_VALUE).retrieve()
        .onStatus(HttpStatus::is4xxClientError, e -> Mono.error(new RuntimeException("e")))
        .onStatus(HttpStatus::is5xxServerError, e -> Mono.error(new RuntimeException("e")))
        .bodyToMono(String.class);
```
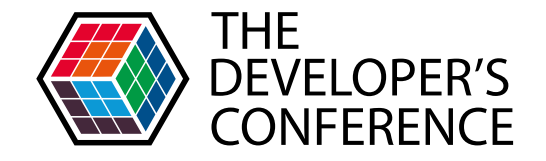

```
@Configuration
public class RoutingHandler {
```

```
private static WebClient webClient = WebClient.create("http://localhost:8081");
```

```
@Bean
public RouterFunction<?> routes() {
    return RouterFunctions.route().GET("/route", request -> {
        Optional \leString> delay = request.queryParam("delay");
```

```
return webClient.get().uri("/route?delay=" + delay.get())
        .header(HttpHeaders.CONTENT_TYPE, MediaType.APPLICATION_JSON_VALUE).retrieve()
        .bodyToMono(String.class).flatMap(body -> ServerResponse.ok().syncBody(body));
```

```
\}).build();
```
## **Event Loop**

 $\Box$  main

E RMI TCP Connection(3)-169.254.5

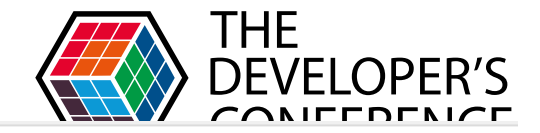

114.170 ms

103, 160 ms

 $0<sub>ms</sub>$  $(0% )$ 

43.025 ms (41,7%)

#### O org.codehaus.plexus.classworlds.launcher.Launcher (pid 5656)

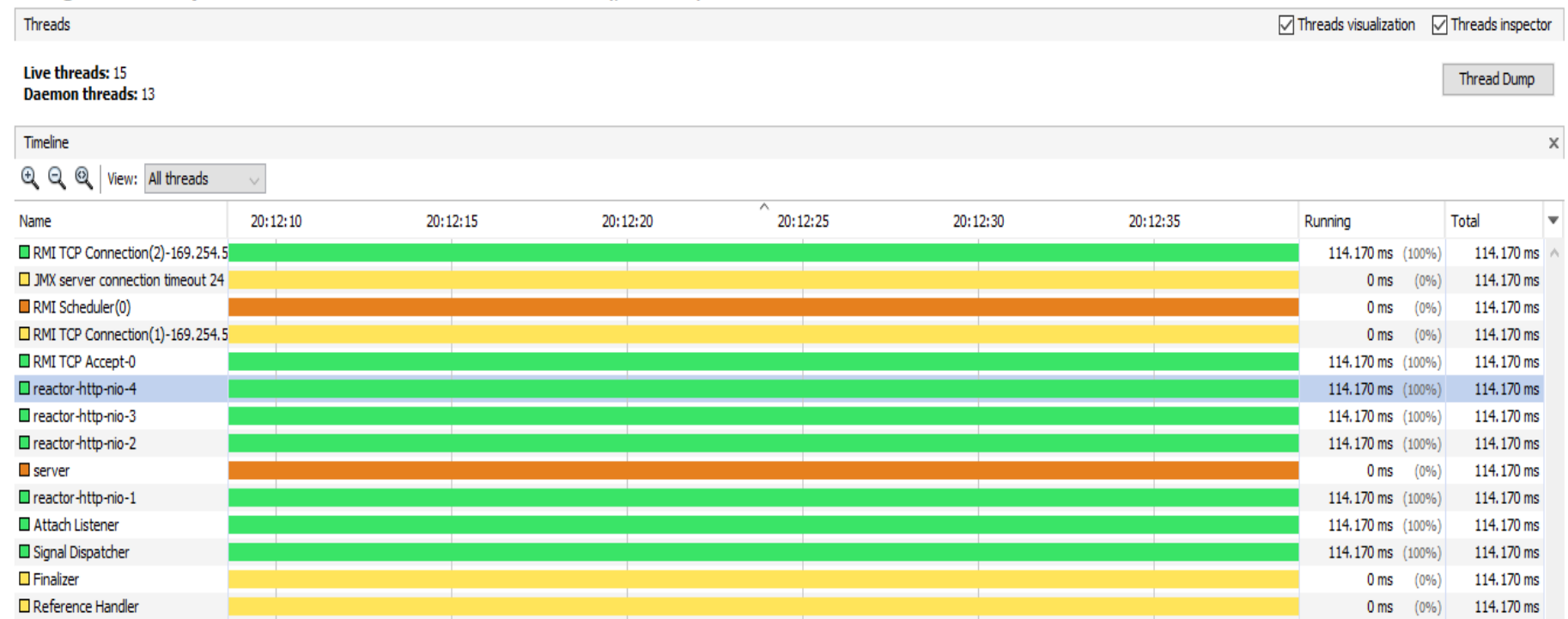

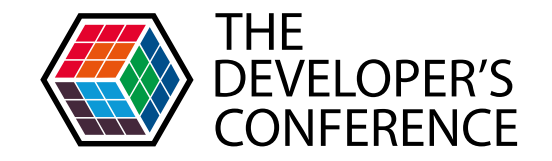

## Mudando pra Spring Webflux e o paradigma para reactive programming. Aumentamos de 13.000 r/m para 19.000 r/m

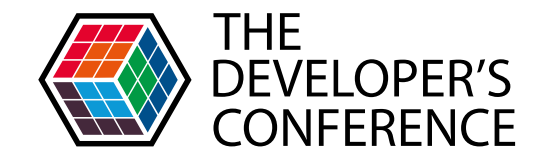

# Nossa arquitetura é eficaz. Nossa aplicação é eficaz.

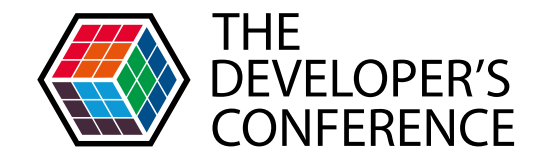

## A integração dos microserviços é eficaz?

**HTTP** 

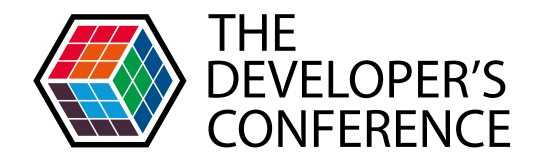

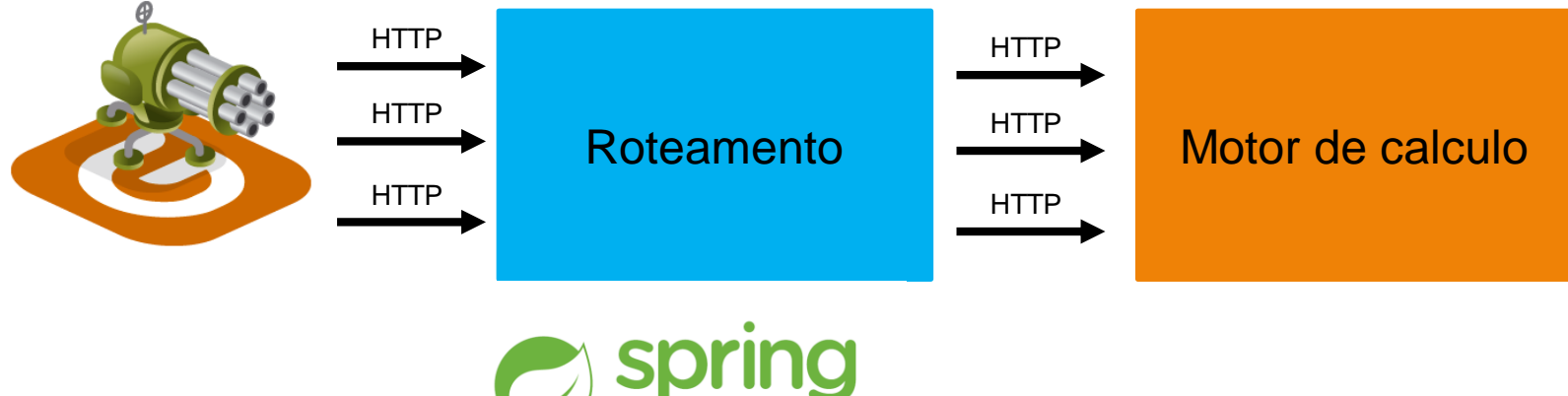

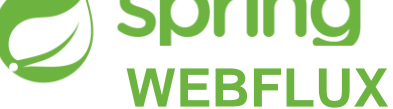

### **AMQP**

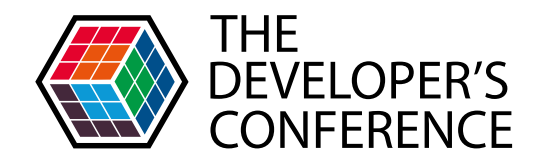

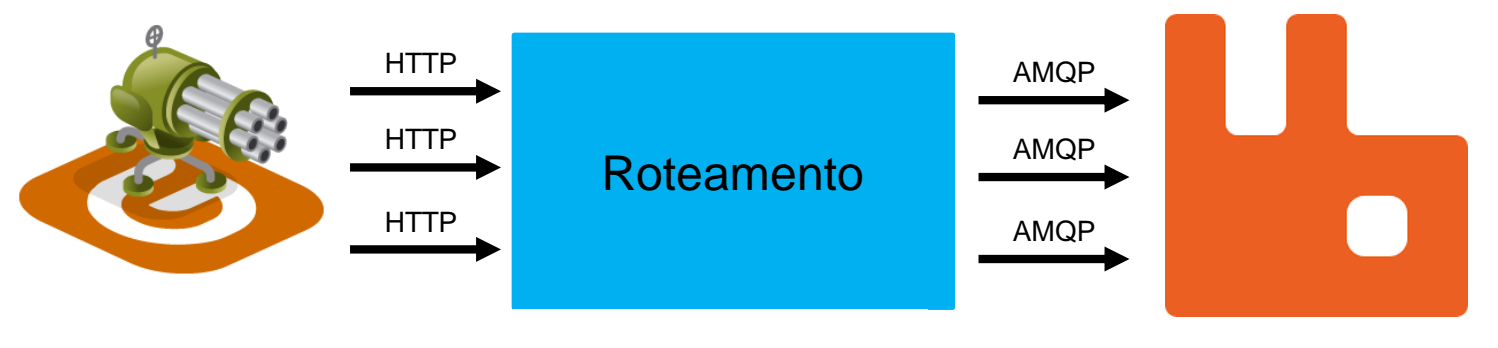

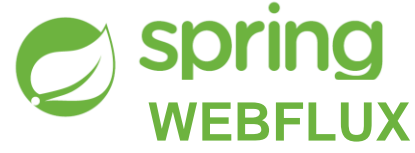

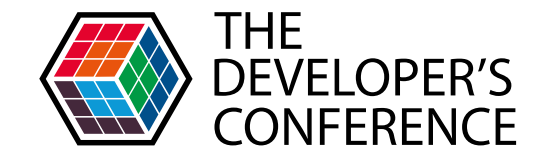

# Adicionando um serviço de mensageria para a comunicação dos microserviços. Aumentamos de 19.000 r/m para 81.000 r/m

### Concluindo

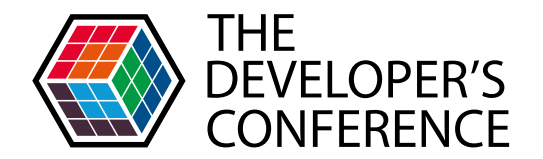

#### MVC vs Webflux && HTTP vs AMQP

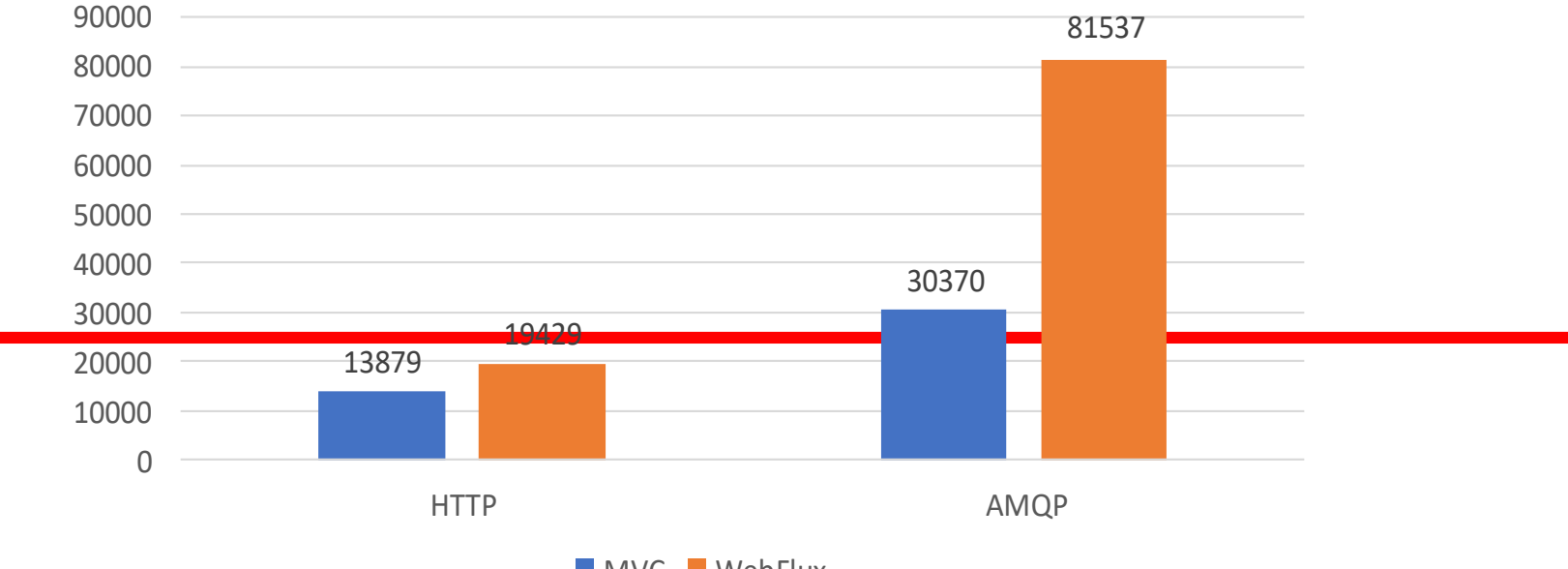

MVC WebFlux

#### Concluindo

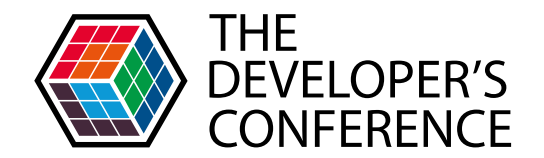

## Realmente precisamos de Spring WebFlux?

#### Concluindo

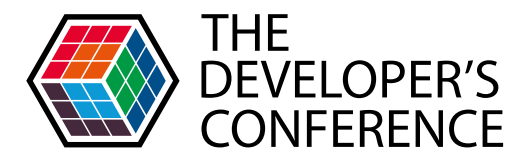

#### **Spring MVC Spring WebFlux**

Imperative logic, simple to write and debug

@Controller

**Functional endpoints** 

Reactive clients

JDBC, JPA, blocking deps Tomcat, Jetty, Undertow

Event loop concurrency model

**Netty** 

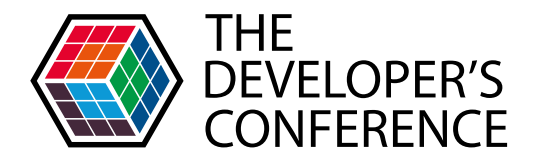

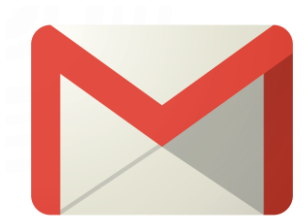

#### renanzr@gmail.com

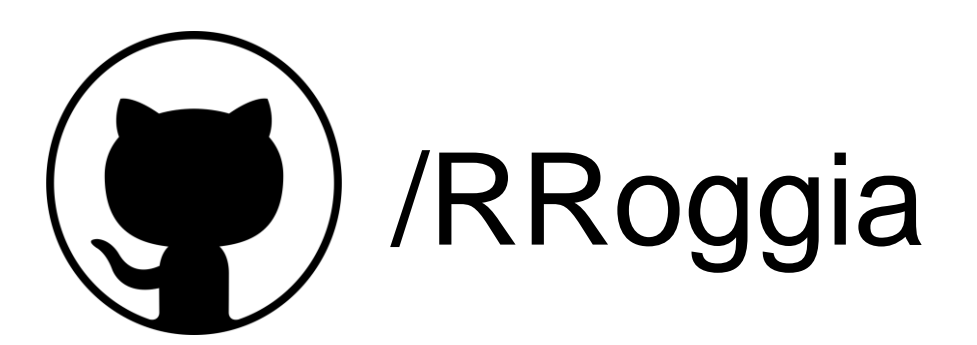

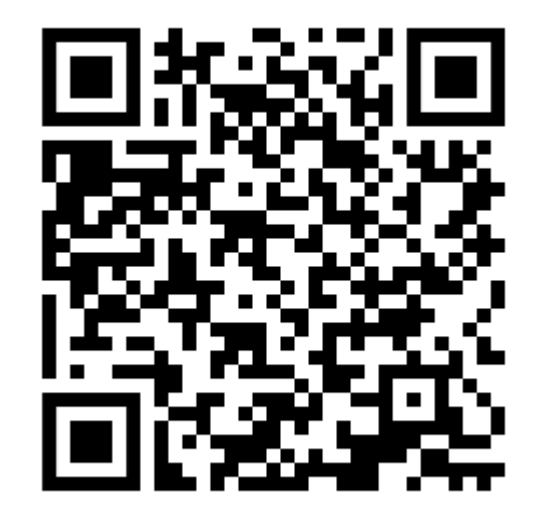

Códigos e baselines de mvc e webflux